## SAP ABAP table CDBC CFTYPE T {Flow Categories (Texts) - CDb}

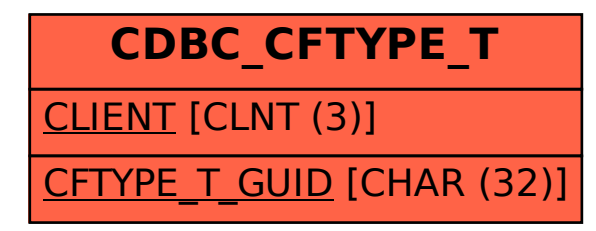